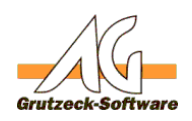

## **Ausführung eines Hilfstraftiges begrenzen auf eine bestimmte Gruppe von Nutzern**

Dir Rechterverwaltung erlaubt zwar detailierte Einschränkungen, aber dennoch ist es manchmal sinnvoll, dass bestimmte Hilfsmittel nur von einem bestimmten Nutzerkreis ausgeführt werden dürfen.

Der nachflogende Makro kann als "Makro vor Ausführen"in einem Hilfsmittel angelegt werden. Er begrenzt die Ausführung des Hauptmakros generell auf Mitglieder der Gruppen "Vertrieb" und "Büro". D.h. nur wer Mitglied einer dieser Gruppen ist, kann diesen Makro auch ausführen. Andere Nutzer erhalten eine Fehlermeldung.

Option Explicit

Dim oGroup, bInGroup  $bInGroup = false$ For Each oGroup In Application.ActiveUser.Groups If oGroup.Name="Vertrieb" Or oGroup.Name="Büro" Then  $b$ InGroup = true Exit For End If Next

If Not bInGroup Then MsgBox "Sie haben keine Berechtigung für diese Aktion!" Macro.Abort End If

Eindeutige ID: #1350 Verfasser: Martin Richter [Grutzeck Software GmbH] Letzte Änderung: 2015-12-16 13:06